# <span id="page-0-0"></span>Ohjelmoinnin peruskurssi Y1

CS-A1111

重

イロメ イ部メ イ君メ イ君メー

# Sanakirja

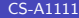

活

イロメ イ部メ イヨメ イヨメー

#### Oppimistavoitteet: tämän videon jälkeen

▶ Osaat luoda sanakirja-tietorakenteen sekä hakea ja poistaa siitä arvoja.

4 日下

イ何 ト イヨ ト イヨ トー

## Sanakirja

- ► Halutaan tallentaan avain–arvo-pareja. Myöhemmin rakenteesta pitää voida etsiä tiettyyn avaimeen liittyyvää arvoa.
- $\triangleright$  Esimerkkejä: puhelinluettelo, opiskelijarekisteri, yrityksen asiakasrekisteri, autorekisteri.
- ▶ Halutaan, että lisäys, poisto ja arvon muuttaminen ovat helppoja.
- ▶ Yksinkertainen ratkaisu: käytetään listaa, jonka alkoina on avain–arvo-pareja. Ongelmia:
	- $\blacktriangleright$  Hidas haku
	- ▶ Jos avaimia pidetään järjestyksessä, haku nopeutuu, mutta lisäys ja poisto hankaloituvat.
- ► Pythonissa on valmis rakenne, sanakirja (engl. dictionary), jossa sekä haut, lisäykset että poistot pystytään tekemään tehokkaasti.

イロト イ母 トイヨ トイヨ トー

## Sanakirjan luonti ja käyttö

- ► Tyhjän sanakirjan voi luoda aaltosulkujen avulla: puh\_luettelo = {}
- ▶ Sanakirjaa luodessa voi samalla jo antaa siihen liitettäviä avain–arvo-pareja:

```
puhelinluettelo = {\text{``Teekkari} Teemu" : "050-12345", \
    "Fyysikko Tiina" : "045-234567", "Kemisti Kalle" : \setminus"040-765432"}
```
■ Haluttuun avaimeen liittyvän arvon saa selville ilmauksella sanakirja[avain], esimerkiksi

```
print(puhelinluettelo["Fyysikko Tiina"])
```

```
Tulostus
045-234567
```
イロト イ母 ト イヨ ト イヨ トー

#### Sanakirja: avaimen haku ja olemassaolo

▶ Ohjelma voi kaatua, jos haettua avainta ei löydy sanakirjasta: print(puhelinluettelo["Virtanen Maija"])

Tulostus

```
Traceback (most recent call last):
  File "<stdin>", line 1, in <module>
KeyError: 'Virtanen Maija'
```
 $\triangleright$  Operaattorin in avulla voi tutkia, onko haettava avain sanakirjassa: nimi = "Virtanen Maija" if nimi in puhelinluettelo:

print(puhelinluettelo[nimi]) else:

print("Nimea ei loydy luettelosta")

```
Tulostus
Nimea ei loydy luettelosta
                                       K图 > 4
                                                       QQ
```
## <span id="page-6-0"></span>Sanakirja: avaimen poistaminen

▶ Sanakirjasta voi poistaa avaimen ja siihen liittyvän arvon del-operaattorilla:

del puhelinluettelo["Kemisti Kalle"] print(puhelinluettelo)

#### Tulostus

```
{'Rakentaja Niina': '0400-123', 'Fyysikko Tiina':
'045-234567', 'Teekkari Teemu': '050-12345'}
```
イタト イミト イミト